## **Edycja i Analizy w GIS część II**

## (Czas trwania: 2 dni)

Kurs ten jest rozszerzeniem zagadnień ze szkolenia "Edycja i Analizy w GIS część I". W całości poświęcony jest narzędziom Skrzynki Narzędziowej (ArcToolbox), przy czym część z nich wymaga licencji na poziomie ArcGIS for Desktop Standard/Advanced.

## Cele kursu:

- poznanie kolejnych narzędzi dostępnych w ArcGIS analiz bliskości, ekstrakcji i nakładania obiektów;
- zastosowanie podstawowych narzędzi analiz statystycznych danych;
- generalizacja danych;
- prezentacja prostych, ale przydatnych operacji na obiektach geometrycznych;
- zarządzanie tabelą atrybutów z poziomu Skrzynki Narzędziowej (Toolbox);
- kopiowanie, usuwanie, modyfikacja danych;
- porównywanie danych;
- praca z warstwami w ArcGIS.

## Tematyka kursu:

- Analizy Bliskości: Bliskośd (Near), Generuje Tabelę Bliskości (Generate Near Table), Odległość między punktami (Point Distance), Poligony Thiessena (Create Thiessen Polygons);
- Analizy Ekstrakcji: Rozdziel (Split), Wybierz (Select), Wybór Tabeli (Table Select);
- Analizy nakładania: Aktualizuj (Update), Symetryczna Różnica (Symmetrical Difference), Usuwanie (Erase), Wybierz Identyczne (Identity), Złączenie Przestrzenne (Spatial Join);
- Podstawowe analizy statystyczne: Częstotliwość (Frequency), Statystyka sumaryczna (Summary Statistics);

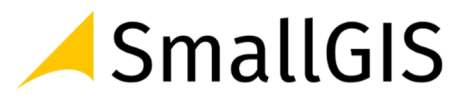

- Generalizacja danych: Agreguj Poligony (Aggregate Polygons), Eliminuj (Eliminate), Uprość Budynek (Simplify Building), Uprość Linię (Simplify Line), Uprość Poligon (Simplify Polygon), Wygładź Linię (Smooth Line), Wygładź Poligon (Smooth Polygon), Zwiń Podwójne Linie Do Linii Środkowej (Collapse Dual Lines To Centerline);
- Operacje geometryczne na obiektach: Dodaj współrzędne X,Y (Add XY Coordinates), Kopiuj obiekty (Copy Features), Obiekt Do Linii (Feature to Line), Obiekt Do Poligonu (Feature to Polygon), Obiekt Do Punktu (Feature to Point), Obwiednia Obiektu do Poligonu (Feature Envelope to Polygon), Podziel Linię W Wierzchołkach (Split Line at Vertices), Poligon do Linii (Polygon to Line), Umożliwia zmianę wartości Z w klasie obiektów z dostępną opcją wartości Z (Adjust 3D Z), Usuń obiekty (Delete Features), Wieloczęściowy Do Jednoczęściowego (Multipart to Singlepart), Wierzchołki Obiektu Do Punktów (Feature Vertices to Points);
- Operacje na tabelach: Kopiuj Wiersze (Copy Rows), Pobierz Liczbę (Get Count), Przestaw Tabelę (Pivot Table), Usuń Wiersze (Delete Rows), Utwórz Tabelę (Create Table), Dodaj Złączenie (Add Join), Pole Złączenia (Add Join), Usuń Złączenie (Remove Join), Dodaj pole (Add Field), Nadaj polu wartość domyślną (Assign Default to Field), Oblicz Pole (Calculate Field), Usuń Pole (Delete Field);
- Podstawowe operacje na danych w Skrzynce Narzędziowej: Kopiuj (Copy), Oblicz wartość (Calculate value), Przyłącz Gałąź (Merge), Usuń (Delete), Wybierz Dane (Select Data), Zmień nazwę (Rename);
- Porównywanie danych: Porównanie Obiektów (Deature Compare), Porównanie Plików (File Compare), Porównanie Rastra (Raster Compare), Porównanie Tabel (Table Compare), Porównanie TIN (TIN Compare);
- Zarządzeni warstwami: Użyj Symbolizacji z Warstwy (Apply Symbology From Layer), Wykonaj Warstwę Wektorową (Make Feature Layer), Utwórz warstwę Image Server (Make Image Server Layer), Wykonaj Warstwę Katalogu Rastrów (Make Raster Catalog Layer), Wykonaj Warstwę Rastrową (Make Raster Layer), Wykonaj Widok tabeli (Make Table View), Utwórz Warstwę WCS (Make WCS Layer), Wykonaj Warstwę XY Zdarzeń (Make XY Event Layer), Zapisz Do Pliku Warstwy (Save To Layer File), Wybierz Warstwę Według Atrybutów (Select Layer By Attribute), Wybierz Warstwę Według Położenia (Select Layer By Location).

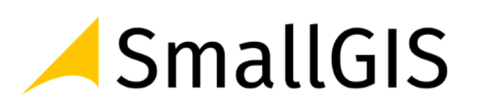